## The xepersian-hm package Fixes issues in xepersian package

## Hossein Movahhedian*<sup>∗</sup>*

Released 2020-03-26

Kashida feature in xepersian has problems with some fonts such as HM Series fonts available at https://dma8hm1334.bitbucket.io and X Series 2 fonts available at http://wiki.irmug.com/index.php/X\_Series\_2. The xepersian-hm package fixes these problems.

The file texmf-dist/doc/xelatex/xepersian-hm/kashida-example.tex can be used as a simple [example of the usage of the package.](https://dma8hm1334.bitbucket.io)

[Any comments or suggestions would be gratefull](http://wiki.irmug.com/index.php/X_Series_2)y appreciated. Please report any bug or issue to dma8hm1334@gmail.com.

I will do my best to fix all the bugs you report, but, unfortunately, time is a big hurdle to overcome; so, my apologies in advance for those which I cannot make time to fix.

Please note that [xepersian-hm](mailto:dma8hm1334@gmail.com) loads xepersian automatically, so you may only pass options to the package using the command \PassOptionsToPackage before \documentclass, for example:

```
\PassOptionsToPackage{Kashida=off,RTLdocument=on}{xepersian}
\documentclass{report}
\usepackage{xcolor}
\usepackage[Kashida,kashidastretch=0.14 em plus 0.5 em]{xepersian-hm}
```
The options available in xepersian-hm are:

- Kashida: with two possible values, on which enables Kashida feature and off which disables that feature. For example Kashida=on enables Kashida feature.
- kashidastretch: which specifies the amount of extra stretching for some combinations of characters. You may strictly specify the value of this option. For example 'kashidastretch=0.14 em plus 0.5 em' or you may use the default values. The available default values are:

*<sup>∗</sup>*E-mail: dma8hm1334@gmail.com

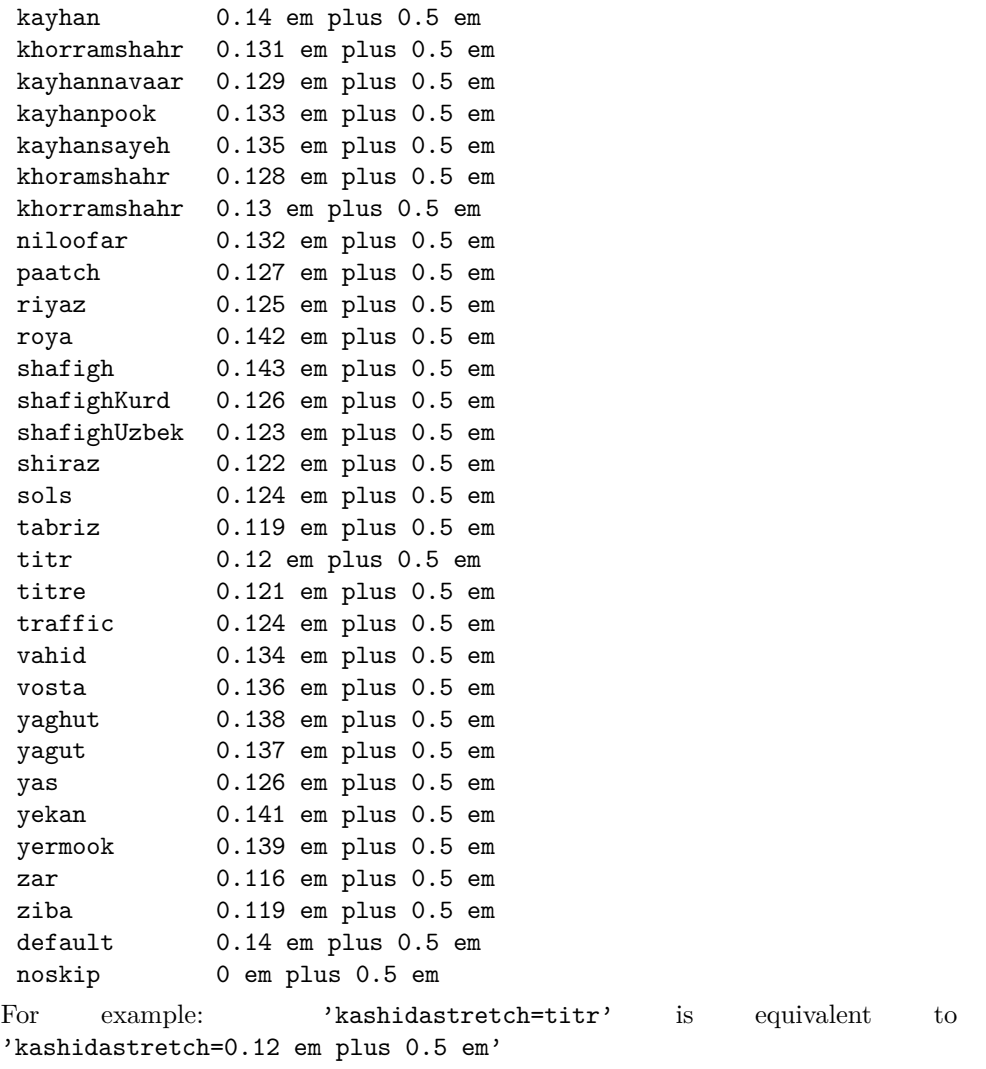

## **1 xepersian-hm Implementation**

## **1.1 File: xepersian-hm.sty**

```
1 ⟨*package⟩
2 \RequirePackage{l3keys2e}
3 \RequirePackage{xepersian}
4 \ExplSyntaxOn
5 \ProvidesExplPackage {xepersian-hm} {2020-03-26} {0.4} { Fixes~issues~in~xepersian~package }
6
7 \tl_set:Nn \l_kayhan_tl { kayhan }
8 \tl_set:Nn \l_khorramshahr_tl { khorramshahr }
9 \tl_set:Nn \l_kayhannavaar_tl { kayhannavaar }
10 \tl_set:Nn \l_kayhanpook_tl { kayhanpook }
11 \tl_set:Nn \l_kayhansayeh_tl { kayhansayeh }
12 \tl_set:Nn \l_khoramshahr_tl { khoramshahr }
```

```
13 \tl_set:Nn \l_khorramshahr_tl { khorramshahr }
14 \lt l_1set:Nn \l_niloofar_tl { niloofar }<br>15 \tl_set:Nn \l_paatch_tl { paatch }
15 \tl_set:Nn \l_paatch_tl
16 \tl_set:Nn \l_riyaz_tl { riyaz }
17 \tl_set:Nn \l_roya_tl { roya }
18 \tl_set:Nn \l_shafigh_tl { shafigh }
19 \tl_set:Nn \l_shafighKurd_tl { shafighKurd }
20 \tl_set:Nn \l_shafighUzbek_tl { shafighUzbek }
21 \tl_set:Nn \l_shiraz_tl { shiraz }
22 \lt l1_set: Nn \lt l\_sols_t1 { sols }
23 \tl_set:Nn \l_tabriz_tl \{ tabriz }
24 \tl_set:Nn \l_titr_tl { titr }
25 \tl_set:Nn \l_titre_tl { titre }
26 \tl_set:Nn \l_traffic_tl \qquad \qquad { traffic }
27 \text{ } \tilde{2} \tl_set:Nn \l_vahid_tl \qquad \qquad { vahid }
28 \tl_set:Nn \l_vosta_tl { vosta }
29 \tl_set:Nn \l_yaghut_tl { yaghut }
30 \tl_set:Nn \l_yagut_tl { yagut }
31 \tl_set:Nn \l_yas_tl { yas }
32 \tl_set:Nn \l_yekan_tl { yekan }
33 \tl_set:Nn \l_yermook_tl { yermook }
34 \tl_set:Nn \l_zar_tl \{ \text{zar } \}35 \text{ } \tilde{\text{} 35} \tl_set:Nn \l_ziba_tl \{ ziba }
36 \tl_set:Nn \l_default_tl { default }
37 \tl_set:Nn \l_noskip_tl { noskip }
38
39 \keys_define:nn { xepersian-hm }
40 \sim f
41 Kashida .code:n = \tex_input:D { kashida-xepersian-hm.def },
42
43 kashidastretch .code:n =
\overline{44} \overline{5}45 \tl_set:Nn \l_tmpa_tl { #1 }
46 \tl_case:NnTF \l_tmpa_tl
4748 \l_kayhan_tl { \tl_set:Nn \l_hskip_default_tl { 0.14 em plus 0.5 em } }
49 \l_khorramshahr_tl { \tl_set:Nn \l_hskip_default_tl { 0.131 em plus 0.5 em } }
50 \l_kayhannavaar_tl { \tl_set:Nn \l_hskip_default_tl { 0.129 em plus 0.5 em } }
51 \l_kayhanpook_tl { \tl_set:Nn \l_hskip_default_tl { 0.133 em plus 0.5 em } }
52 \l_kayhansayeh_tl { \tl_set:Nn \l_hskip_default_tl { 0.135 em plus 0.5 em } }
53 \l_khoramshahr_tl { \tl_set:Nn \l_hskip_default_tl { 0.128 em plus 0.5 em } }
54 \l_khorramshahr_tl { \tl_set:Nn \l_hskip_default_tl { 0.13 em plus 0.5 em } }
55 \l_niloofar_tl { \tl_set:Nn \l_hskip_default_tl { 0.132 em plus 0.5 em } }
56 \lceil \cdot \cdot \cdot \rceil { \tl_set:Nn \l_hskip_default_tl { 0.127 em plus 0.5 em } }
57 \l_riyaz_tl \lceil \theta \rceil { \tl_set:Nn \l_hskip_default_tl { 0.125 em plus 0.5 em } }
58 \l_roya_tl { \tl_set:Nn \l_hskip_default_tl { 0.142 em plus 0.5 em } }
59 \l_shafigh_tl { \tl_set:Nn \l_hskip_default_tl { 0.143 em plus 0.5 em } }
60 \l_shafighKurd_tl { \tl_set:Nn \l_hskip_default_tl { 0.126 em plus 0.5 em } }
61 \lceil \frac{\t{1 - \text{b} \tt{k}_1 + \text{c} \tt{k}_2 + \text{d} \tt{k}_3 + \text{d} \tt{k}_4 + \text{e} \tt{k}_5 + \text{d} \tt{k}_5 + \text{d} \tt{k}_6 + \text{d} \tt{k}_6 + \text{e} \tt{k}_7 + \text{f} \tt{k}_8 + \text{f} \tt{k}_9 + \text{f} \tt{k}_1 + \text{f} \tt{k}_2 + \text{f} \tt{k}_3 + \text{f} \tt{k}_4 + \text{f} \tt{k}_5 + \text{f} \tt{k}_6 + \text{f} \tt{k}_7 + \text{f} \tt{k}_62 \l_shiraz_tl { \tlap{-set:Nn \lbrack \n-bkip_default_tl { 0.122 em plus 0.5 em } }\{ \t \in \{ \t \leq s \in \mathbb{N} \text{ and } \t \leq s \text{ and } \t \leq s64 \lceil \cdot \cdot \cdot \rceil { \tlots \lceil \cdot \cdot \cdot \rceil { 0.119 em plus 0.5 em } }
\text{65} \l_titr_tl \{ \tlambda \tlambda \tlambda \tlambda \tlambda \tlambda \tlambda \td{ 0.12} em plus 0.5 em } }
66 \l_titre_tl { \tl_set:Nn \l_hskip_default_tl { 0.121 em plus 0.5 em } }
```

```
\label{thm:main} $$\l_traffic_tl \t1_set:\Nn \l_hskip\delta_tl_tl \t0.124 em plus 0.5 em } \t1_turaffic_tl \t1 \t1 \t1.500068 \lceil \delta_t \rceil { \tl_set:Nn \l_hskip_default_tl { 0.134 em plus 0.5 em } }
\{ \t \in \{ \t \leq t \in \mathbb{N} \} \} and \{ \t \in \mathbb{N} \} and \{ \t \in \mathbb{N} \}70 \l_yaghut_tl \{ \tlambda \}set:Nn \l_hskip_default_tl { 0.138 em plus 0.5 em } }
71 \l_yagut_tl { \tl_set:Nn \l_hskip\delta_t l_tl { 0.137 em plus 0.5 em } }\frac{1}{2} \l_yas_tl \left\{ \tilde{L}_s = \tilde{L}_s \right\} { \tl_set:Nn \l_hskip_default_tl { 0.126 em plus 0.5 em } }
73 \l_yekan_tl { \tl_set:Nn \l_hskip_default_tl { 0.141 em plus 0.5 em } }
74 \l_yermook_tl \lceil \theta \rceil { \tl_set:Nn \l_hskip_default_tl { 0.139 em plus 0.5 em } }
\lceil \frac{1}{\frac{\text{min}}{\text{min}}} \rfloor \lceil \frac{\text{min}}{\text{min}} \rfloor default_tl { 0.116 em plus 0.5 em } }
76 \lceil \frac{tl_5dt}{\tl_1k_1} \rceil \lceil \frac{t}{t_1} \rceil \lceil \frac{t}{t_2} \rceil \lceil \frac{t}{t_3} \rceil77 \l_default_tl { \tl_set:Nn \l_hskip\delta_tl_tl { 0.14 em plus 0.5 em } }78 \l_noskip_tl \t1_set:Nn \l1_hskip\_default_tl { 0 em plus 0.5 em } }
79 } { } { \tl_set:Nn \l_hskip_default_tl { #1 } }
80 }
81 kashidastretch .default:n = \tl_set:Nn \l_hskip_default_tl { 0 em plus 0.5 em },
82 \frac{1}{2}83
84 \ProcessKeysOptions { xepersian-hm }
 85
86 \ExplSyntaxOff
87 \endinput
88 ⟨/package⟩
1.2 File: kashida-xepersian-hm.def
89 ⟨*kashida-xepersian-hm⟩
90 \ExplSyntaxOn
91 \ProvidesExplFile {kashida-xepersian-hm.def} {2020-03-26} {0.4} { Fixes~implementation~of~Kashida~:
9293 \int_const:Nn \c_xepersianhm_zwj_int {"200D} % zero-width joiner
94 \int_const:Nn \c_xepersianhm_lrm_int {"200E} % left-right-mark
95 \int_const:Nn \c_xepersianhm_two_int {2} % 2
96 \int_const:Nn \c_xepersianhm_four_int {4} % 4
97 \int_const:Nn \c_xepersianhm_ksh_int {"0640} % kashida
98 \int_const:Nn \c_xepersianhm_d_int {10} % dual-joiner class
99 \int const:Nn \c xepersianhm 1 int {11} % lam
100 \int_const:Nn \c_xepersianhm_r_int {12} % right-joiner
101 \int_const:Nn \c_xepersianhm_a_int {13} % alef
102 \int_const:Nn \c_xepersianhm_h_int {14} % heh
103 \int_const:Nn \c_xepersianhm_y_int {15} % yeh
104 \int_const:Nn \c_xepersianhm_v_int {4096} % vowel or other combining mark (to be ignored)
105
106 \bool_new:N \l_kashida_on_bool
107 \bool_new:N \l_kashida_hm_fix_bool
108 \bool_new:N \l_kashida_xb_fix_bool
109
110 \tl_new:N \l_hskip_zero_tl
111 \tl_new:N \l_hskip_default_tl
112
113 \cs_new:Npn \xepersian_kashida #1
114 \, \text{f}115 \bool_if:NT \l_kashida_on_bool
116 \frac{1}{2}117 \c_xepersianhm_lrm_int\c_xepersianhm_zwj_int\tex_penalty:D 10000
118 \tex_leaders:D \tex_hrule:D height \XeTeXglyphbounds \c_xepersianhm_two_int
```

```
119 \int_use:N \XeTeXcharglyph \c_xepersianhm_ksh_int depth \XeTeXglyphbounds \c_xepersianhm_four_
\label{thm:main} $$\int_use:N \XeTeXcharglyph \c_xepersianhm_ksh_int \skip_horizontal:n { #1 }121 \c_xepersianhm_zwj_int
122 }
123 }
124
125 \XeTeXinterchartokenstate = 1
126
127 \clist_set:Nn \l_xepersianhm_a_clist { 0622,0623,0625,0627 } %
128 \clist_map_inline:Nn \l_xepersianhm_a_clist
129 {
130 \XeTeXcharclass "#1 \c_xepersianhm_a_int
131 }
132
133 \clist_set:Nn \l_xepersianhm_d_clist { 0626,0628,062A,062B,062C,062D,062E,0633,0634,0635,0636,0637
134 \clist_map_inline:Nn \l_xepersianhm_d_clist
135 \, \text{f}136 \XeTeXcharclass "#1 \c_xepersianhm_d_int
137 }
138
139 \clist_set:Nn \l_xepersianhm_l_clist { 0644 } %
140 \clist_map_inline:Nn \l_xepersianhm_l_clist
141 {
142 \XeTeXcharclass "#1 \c_xepersianhm_l_int
143 }
144
145 \clist_set:Nn \l_xepersianhm_r_clist { 0624,0629,062F,0630,0631,0632,0648,0698 } %,,,,,,,
146 \clist_map_inline:Nn \l_xepersianhm_r_clist
147 {
148 \XeTeXcharclass "#1 \c_xepersianhm_r_int
149 }
150
151 \clist_set:Nn \l_xepersianhm_v_clist { 064B,064C,064D,064E,064F,0650,0651,0652 } % ,,,,,,,
152 \clist_map_inline:Nn \l_xepersianhm_v_clist
153 \, \text{f}154 \XeTeXcharclass "#1 \c_xepersianhm_v_int
155 }
156
157 \clist_set:Nn \l_xepersianhm_y_clist { 0649,064A,06CC }
158 \clist_map_inline:Nn \l_xepersianhm_y_clist
159 {
160 \XeTeXcharclass "#1 \c_xepersianhm_y_int
161 }
162
163 \XeTeXinterchartoks \c_xepersianhm_y_int \c_xepersianhm_y_int = {\bool_if:NTF \l_kashida_hm_fix_boo
164 \XeTeXinterchartoks \c_xepersianhm_d_int \c_xepersianhm_y_int = {\bool_if:NTF \l_kashida_hm_fix_boo
165 \XeTeXinterchartoks \c_xepersianhm_y_int \c_xepersianhm_d_int = {\xepersian_kashida \l_hskip_zero_tl}
166 \XeTeXinterchartoks \c_xepersianhm_d_int \c_xepersianhm_d_int = {\xepersian_kashida \l_hskip_zero_tl}
167 \XeTeXinterchartoks \c_xepersianhm_l_int \c_xepersianhm_d_int = {\xepersian_kashida \l_hskip_zero_t
168 \XeTeXinterchartoks \c_xepersianhm_d_int \c_xepersianhm_l_int = {\xepersian_kashida \l_hskip_zero_tl}
169 \XeTeXinterchartoks \c_xepersianhm_l_int \c_xepersianhm_l_int = {\xepersian_kashida \l_hskip_zero_tl}
170 \XeTeXinterchartoks \c_xepersianhm_d_int \c_xepersianhm_r_int = {\xepersian_kashida \l_hskip_zero_t
171 \XeTeXinterchartoks \c_xepersianhm_d_int \c_xepersianhm_a_int = {\xepersian_kashida \l_hskip_zero_t
172 \XeTeXinterchartoks \c_xepersianhm_l_int \c_xepersianhm_r_int = {\xepersian_kashida \l_hskip_zero_t
```

```
173 \XeTeXinterchartoks \c_xepersianhm_l_int \c_xepersianhm_a_int = {}
174
175 \NewDocumentCommand \KashidaOn {} { \bool_set_true:N \l_kashida_on_bool }
176 \NewDocumentCommand \KashidaOff {} { \bool_set_false:N \l_kashida_on_bool }
177
178 \NewDocumentCommand \KashidaXBFixOn {} { \bool_set_true:N \l_kashida_xb_fix_bool }
179 \NewDocumentCommand \KashidaXBFixOff {} { \bool_set_false:N \l_kashida_xb_fix_bool }
180
181 \NewDocumentCommand \KashidaHMFixOn {} { \bool_set_true:N \l_kashida_hm_fix_bool }
182 \NewDocumentCommand \KashidaHMFixOff {} { \bool_set_false:N \l_kashida_hm_fix_bool }
183
184 \ExplSyntaxOff
185 \makeatletter
186 \newif\if@Kashida@on
187 \newif\if@Kashida@XB@fix
188 \makeatother
189 \ExplSyntaxOn
190
191 \KashidaHMFixOn
192
193 \tl_set:Nn \l_hskip_zero_tl { 0 em plus 0.5 em }
194
195 \bool_if:NTF \l_kashida_hm_fix_bool
196 {
197 \tl_if_empty:NT \l_hskip_default_tl { \tl_set:Nn \l_hskip_default_tl { 0.14 em plus 0.5 em } }
198 }
199 {
200 \tl_set:NV \l_hskip_default_tl \l_hskip_zero_tl
201 }
202
203 \KashidaOn
204205 \ExplSyntaxOff
206 \endinput
207 ⟨/kashida-xepersian-hm⟩
```